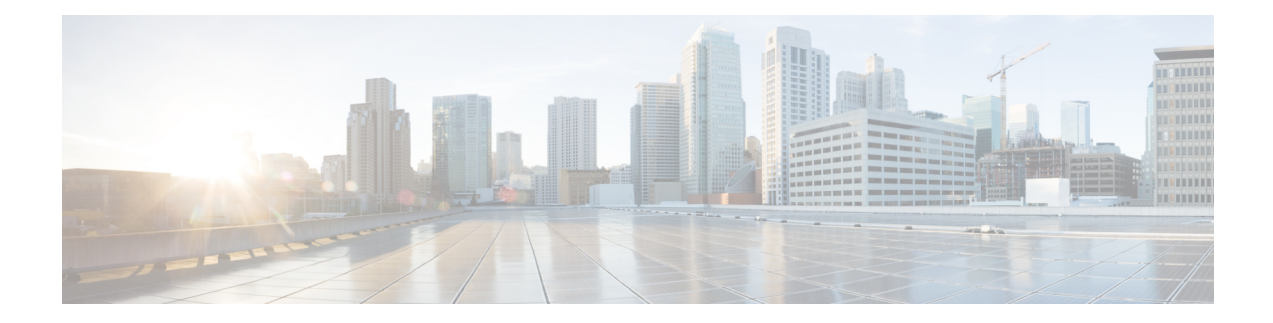

# **APIC - Container Task Operations**

This chapter contains the following sections:

- APIC [Wrapper,](#page-1-0) on page 2
- Add APIC Private [Network](#page-2-0) Profile, on page 3
- Assign APIC Tenant to [Group,](#page-3-0) on page 4
- Delete APIC [Contract](#page-4-0) Result, on page 5
- Get APIC [Contract](#page-5-0) Entities, on page 6
- Get APIC [Contracts,](#page-7-0) on page 8
- Get APIC [Security](#page-8-0) Rules, on page 9
- Invoke APIC Rollback [WorkFlow,](#page-9-0) on page 10
- Invoke APIC [WorkFlow,](#page-10-0) on page 11
- Persist APIC [Container](#page-12-0) Network Result, on page 13
- Persist APIC [Contract](#page-14-0) Result, on page 15

# <span id="page-1-0"></span>**APIC Wrapper**

# **Summary**

Create an APIC wrapper.

**Description**

This task creates a APIC wrapper.

# **Inputs**

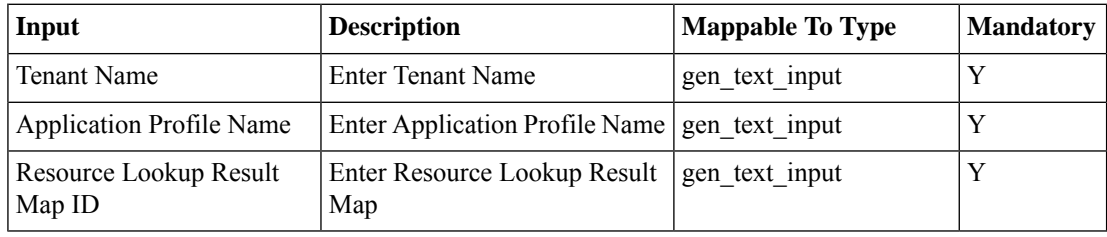

## **Outputs**

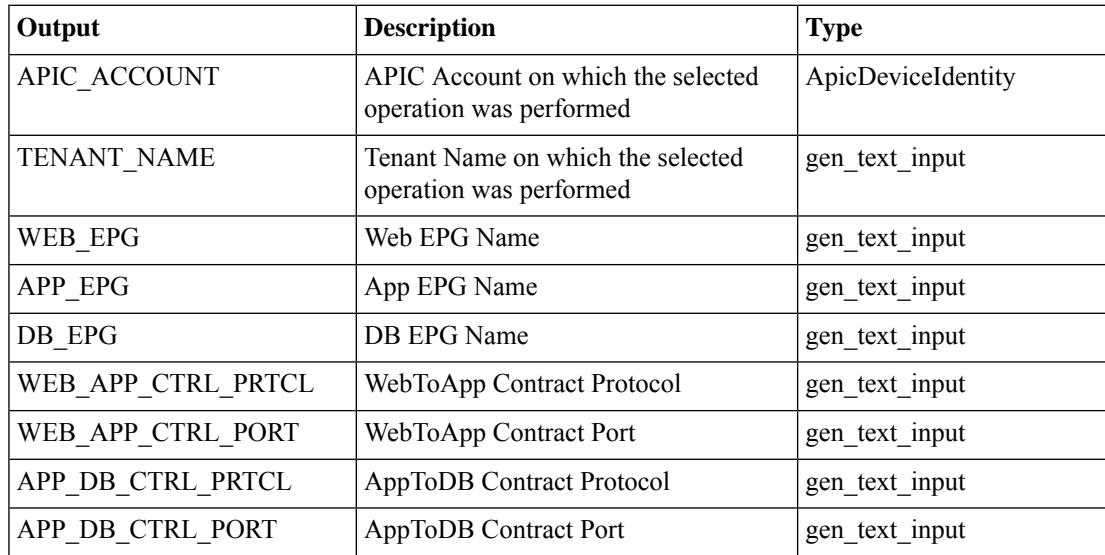

ı

# <span id="page-2-0"></span>**Add APIC Private Network Profile**

#### **Summary**

Adds a private network profile.

# **Description**

This task adds a private network profile with subnets and supernets.

### **Inputs**

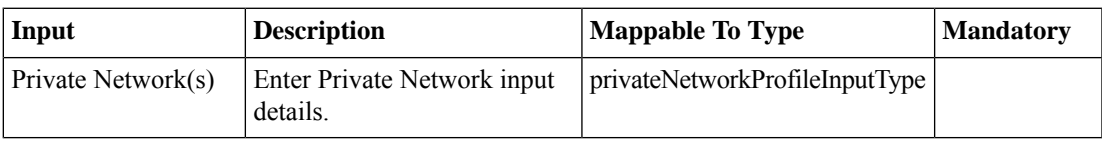

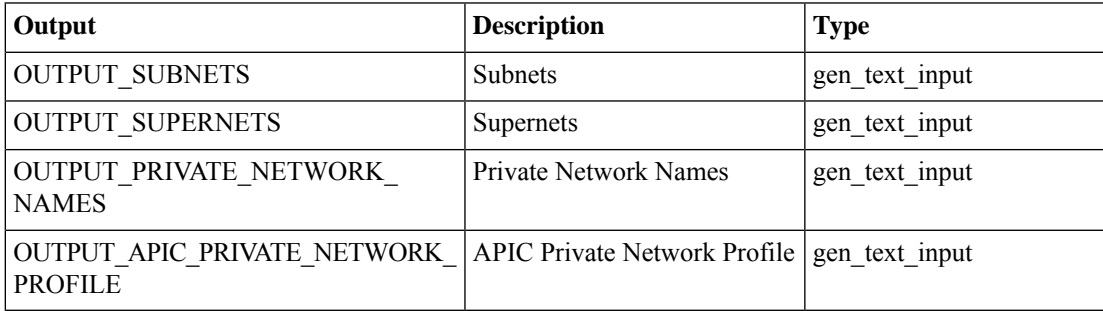

# <span id="page-3-0"></span>**Assign APIC Tenant to Group**

### **Summary**

Assign an APIC tenant to a group.

# **Description**

This task assigns an APIC tenant to a group on the APIC controller.

### **Inputs**

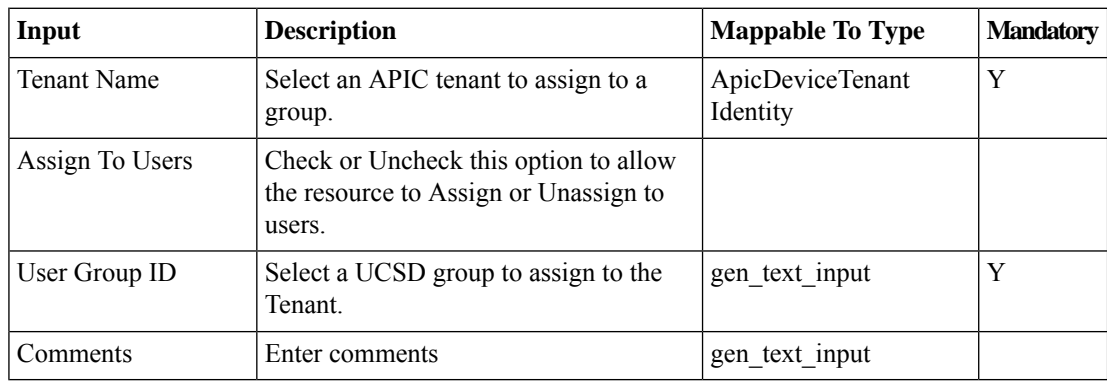

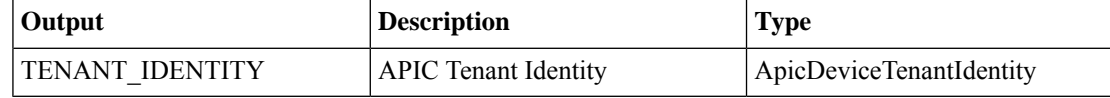

# <span id="page-4-0"></span>**Delete APIC Contract Result**

### **Summary**

Delete a contract result stored in the UCSD database.

### **Description**

Thistask deletes an APIC contract result from the UCS Director database. It takes a container and contract rule information as input.

### **Inputs**

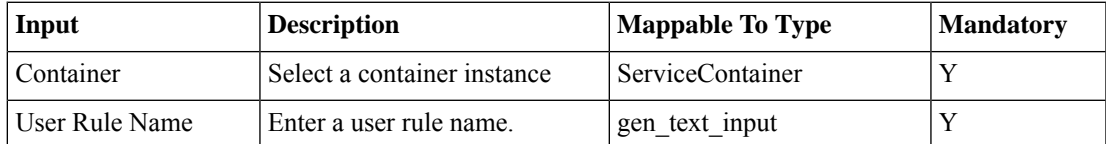

### **Outputs**

No Outputs

# <span id="page-5-0"></span>**Get APIC Contract Entities**

#### **Summary**

Retrieves information about a contract between networks in UCSD.

# **Description**

This task retrieves information about contracts between networks (for example, source and destination) in UCS Director. It accepts a tenant name and container info as input.

### **Inputs**

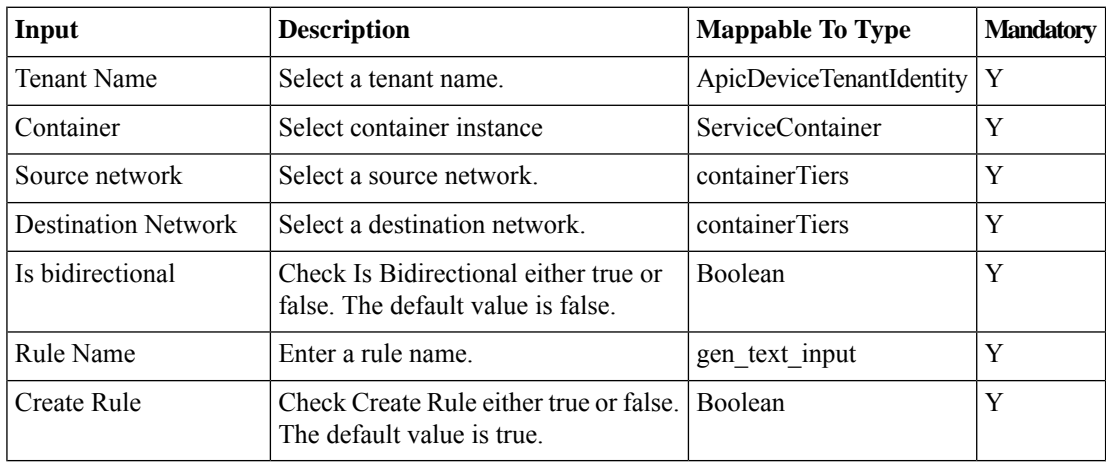

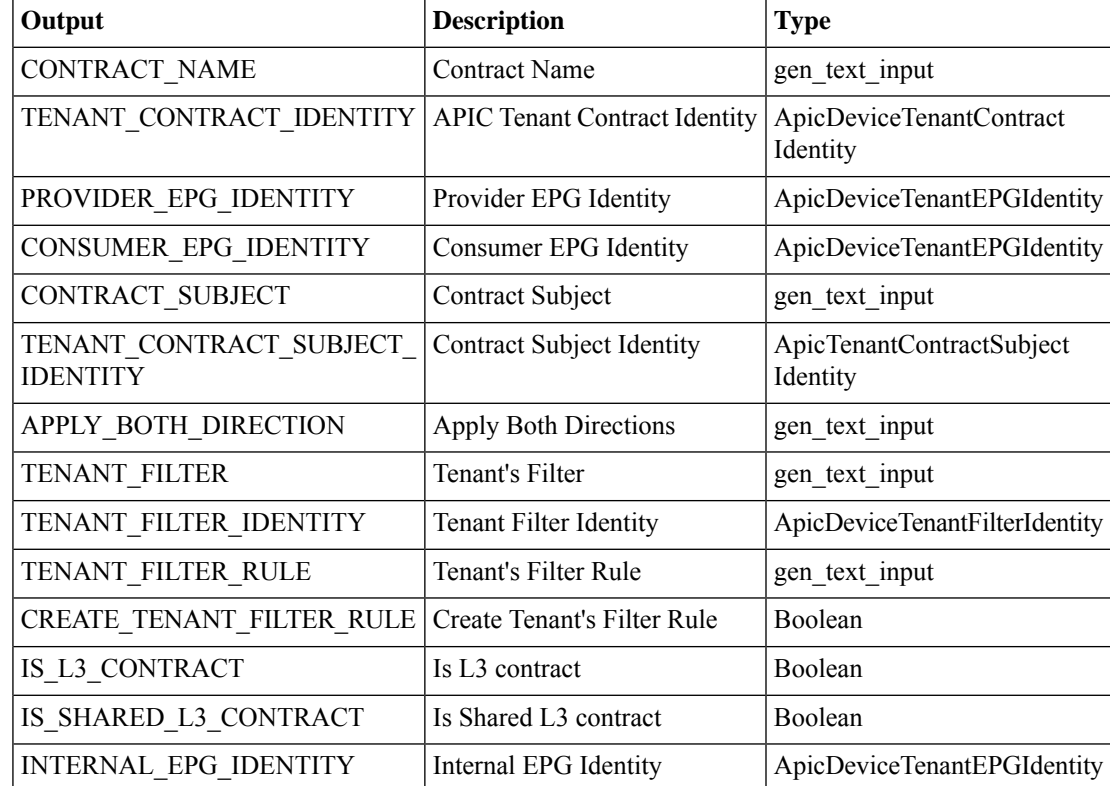

 $\mathbf I$ 

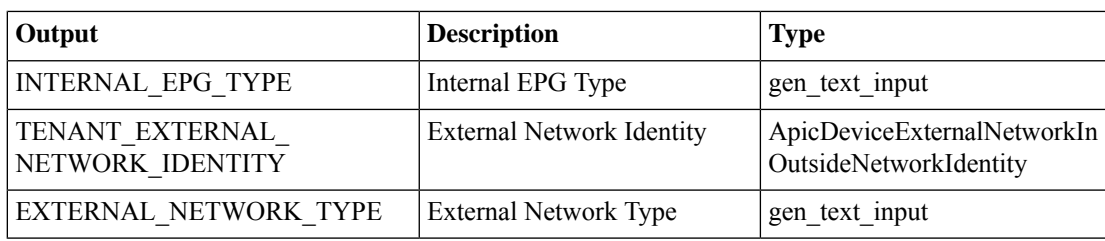

# <span id="page-7-0"></span>**Get APIC Contracts**

#### **Summary**

Get details about an APIC contract between networks in UCSD.

## **Description**

This task gets information about an APIC contract between networks. It accepts a source and destination network and applied rules as a input.

### **Inputs**

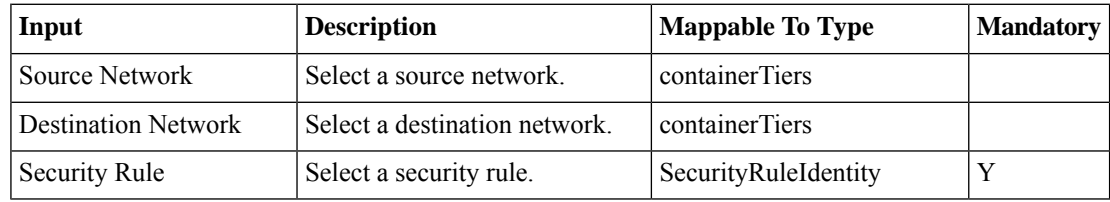

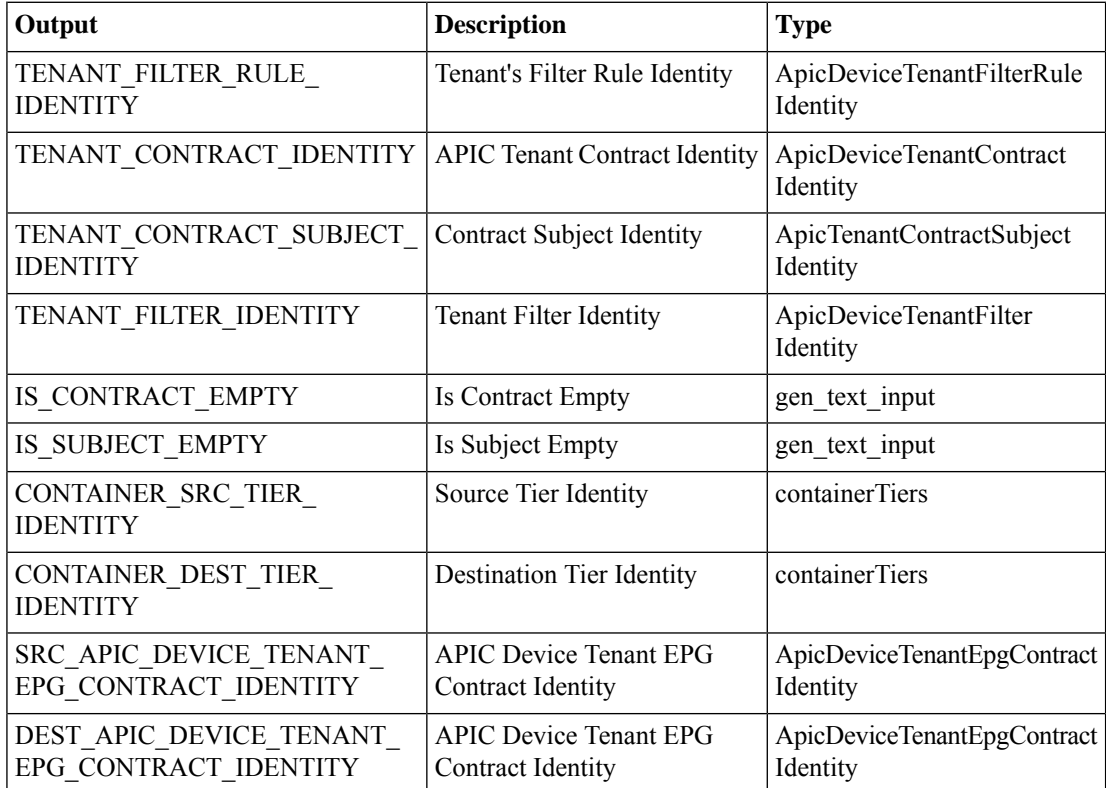

# <span id="page-8-0"></span>**Get APIC Security Rules**

### **Summary**

Retrieve APIC security rules.

## **Description**

This task to fetches the rules for a container contract.

### **Inputs**

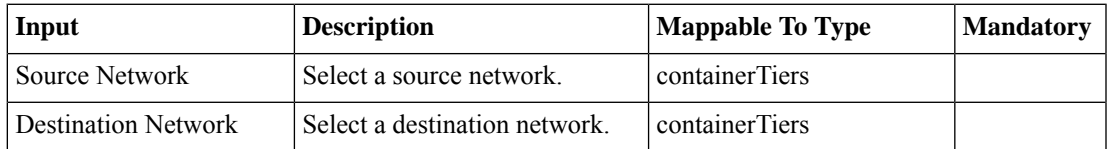

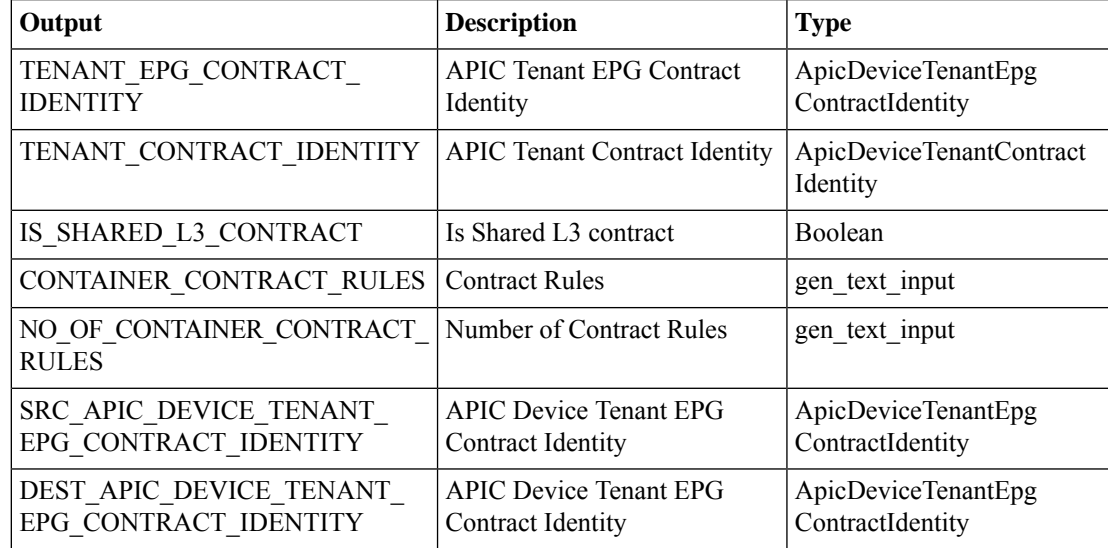

# <span id="page-9-0"></span>**Invoke APIC Rollback WorkFlow**

### **Summary**

Rolls back an executed APIC workflow in UCSD.

### **Description**

This task rolls back an APIC workflow in UCS Director.

### **Inputs**

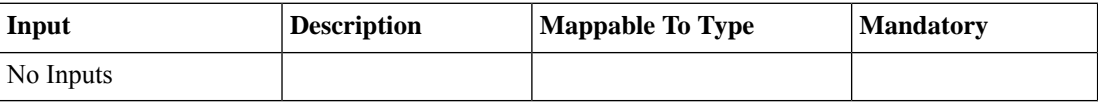

### **Outputs**

No Outputs

# <span id="page-10-0"></span>**Invoke APIC WorkFlow**

### **Summary**

Execute any APIC task by invoking it in UCSD.

### **Description**

This task provides information about an APIC workflow name and executes the workflow in UCS Director.

# **Inputs**

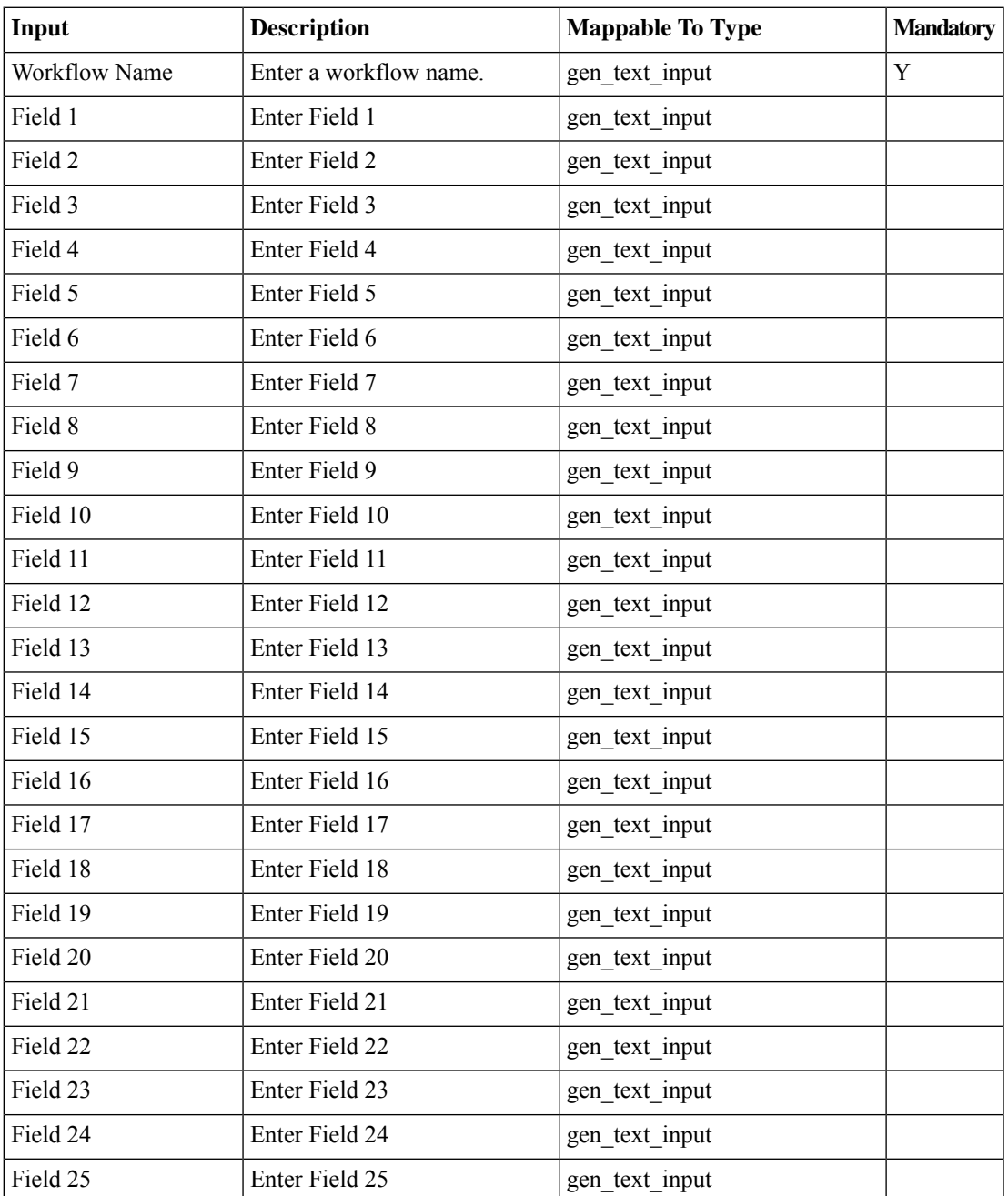

I

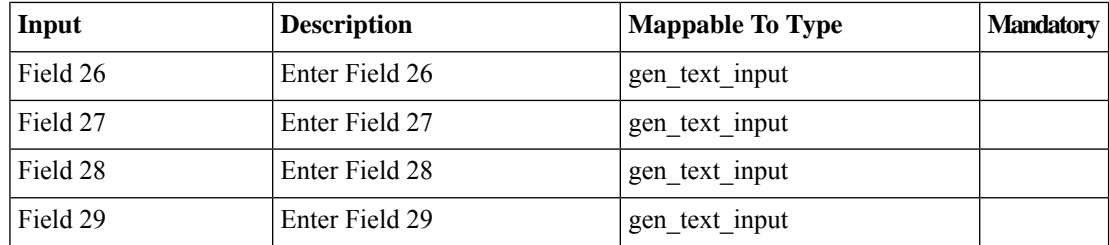

### **Outputs**

No Outputs

**APIC - Container Task Operations**

# <span id="page-12-0"></span>**Persist APIC Container Network Result**

### **Summary**

Persist an APIC container network result.

# **Description**

This task persists an APIC container network result, for example an application profile, private network, bridge domain, EPG, VM network, or L3 out.

### **Inputs**

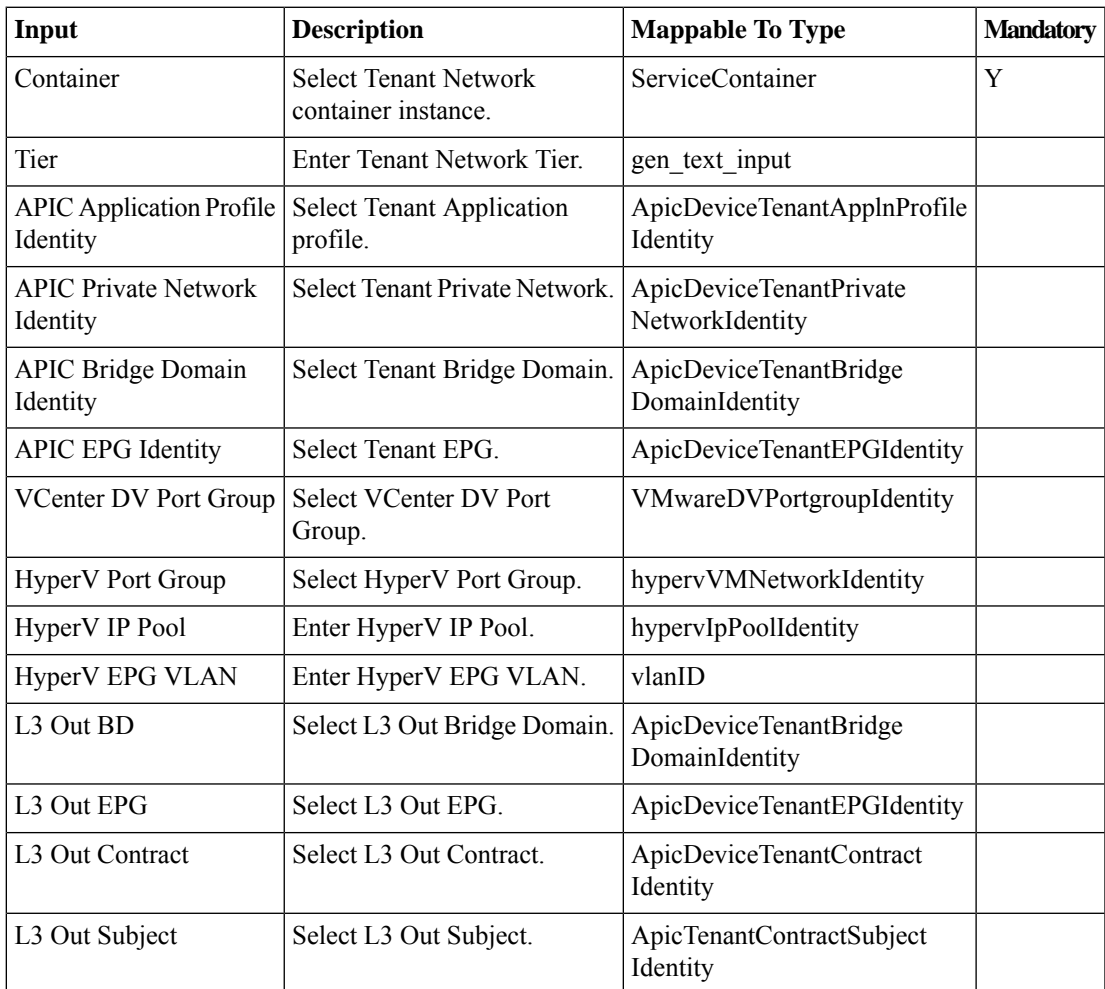

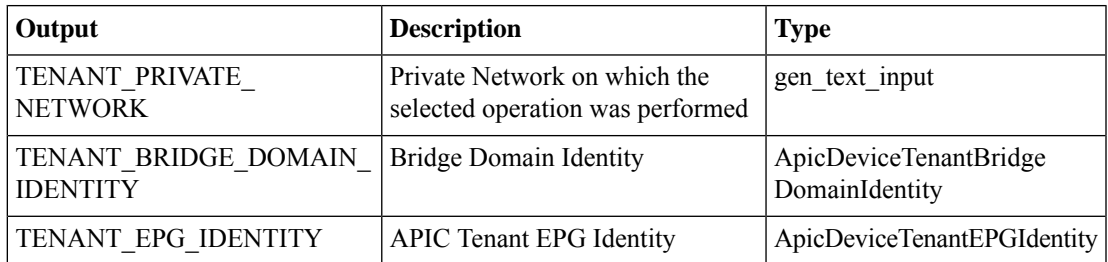

I

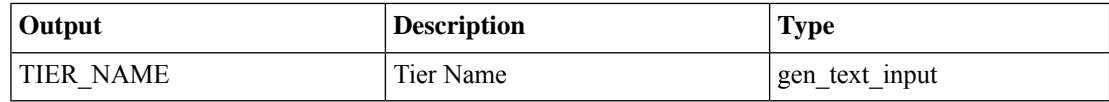

٦

# <span id="page-14-0"></span>**Persist APIC Contract Result**

### **Summary**

Persist an APIC contract result in database in UCSD.

# **Description**

This task writes an APIC contract result into the UCS Director database.

### **Inputs**

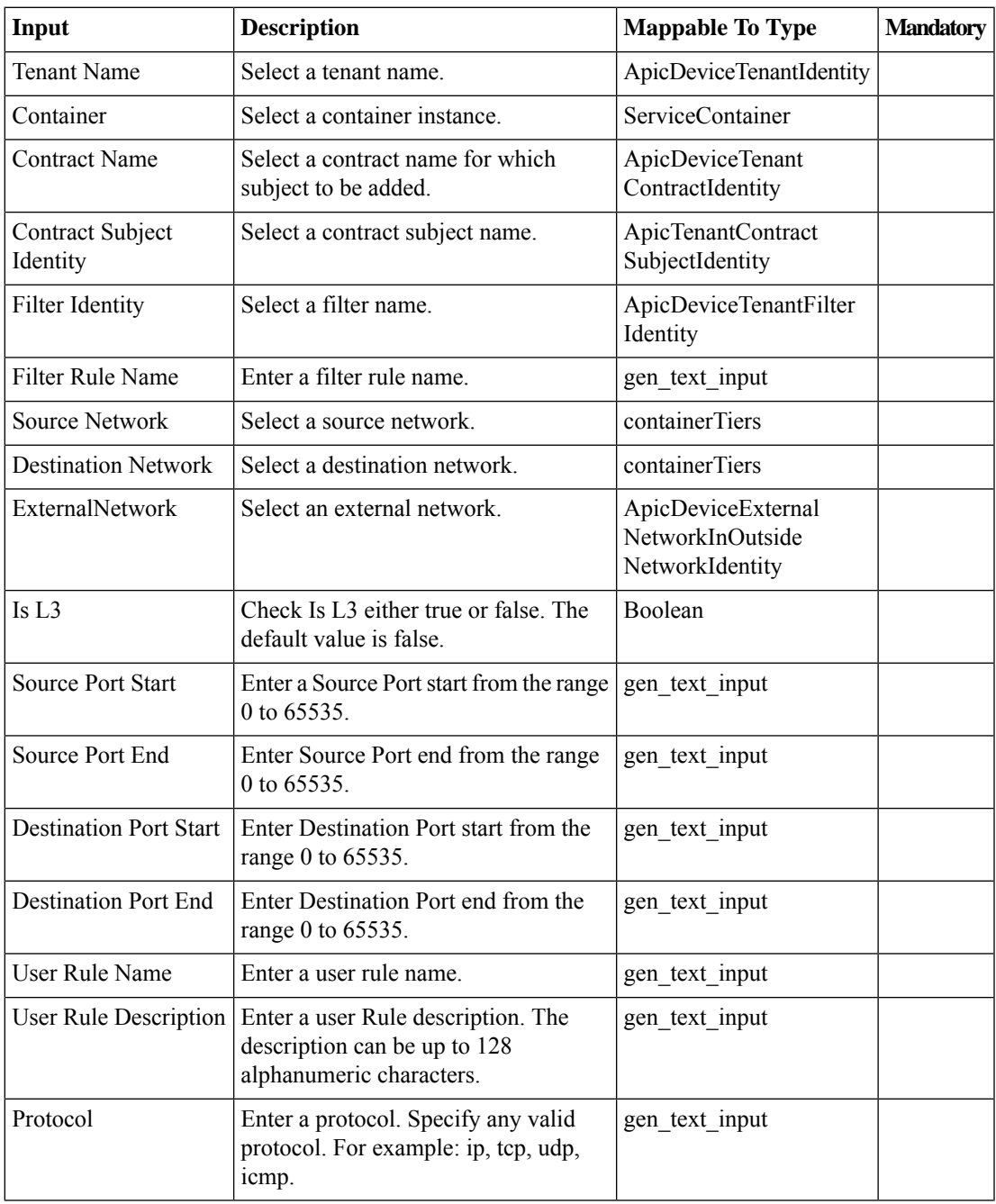

I

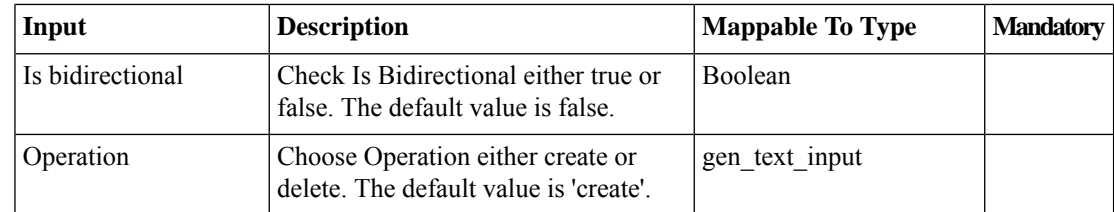

## **Outputs**

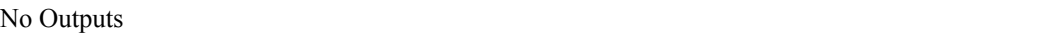

ı